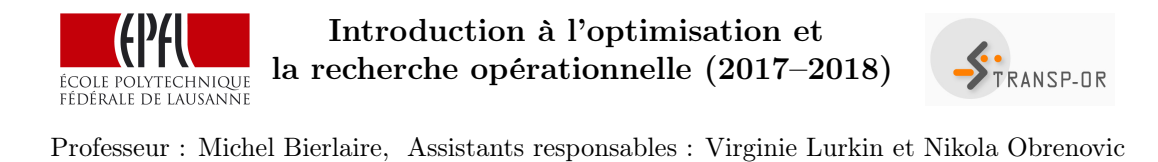

Algorithme du simplexe – corrigé (13 octobre 2017)

Solution de la question 1:

1. Le domaine admissible est représenté en gris sur la Figure 1.

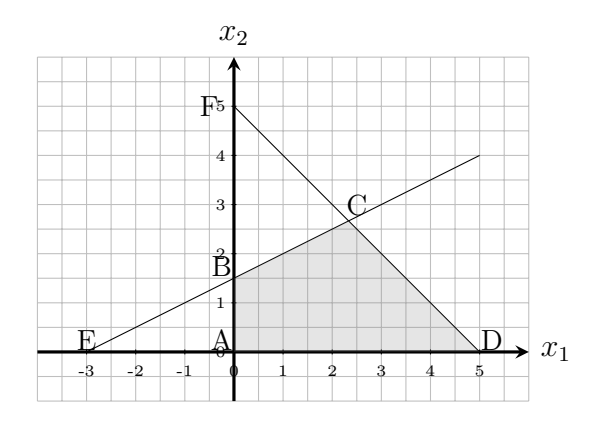

Figure 1 – Domaine admissible

2. On cherche les solutions  $(x_1, x_2)$  qui vérifient les deux équations suivantes :

$$
x_1 + x_2 = 5, \n-x_1 + 2x_2 = 3.
$$

En sommant les deux contraintes, on obtient comme valeur pour  $x_2$ :

$$
3x_2 = 8,
$$
  

$$
x_2 = \frac{8}{3}.
$$

En substituant  $x_2$  par sa valeur dans la première équation ci-dessus, on obtient pour  $x_1$ :

$$
x_1 = 5 - \frac{8}{3},
$$
  

$$
x_1 = \frac{7}{3}.
$$

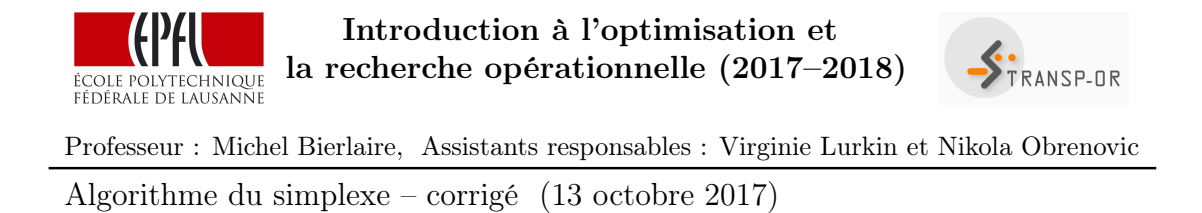

Le seul point admissible lorsque les deux contraintes sont actives est donc le sommet  $(7/3, 8/3)$ . Il s'agit du point C sur la Figure 1.

3. Les solutions de base correspondent aux intersections des différentes contraintes :

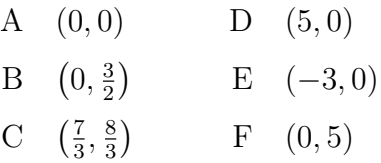

4. Les solutions de base admissibles correspondent aux 4 sommets :

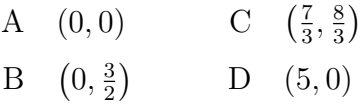

5. Comme illustré à la Figure 2, la solution optimale correspond au sommet D et est donc définie par le point (5, 0).

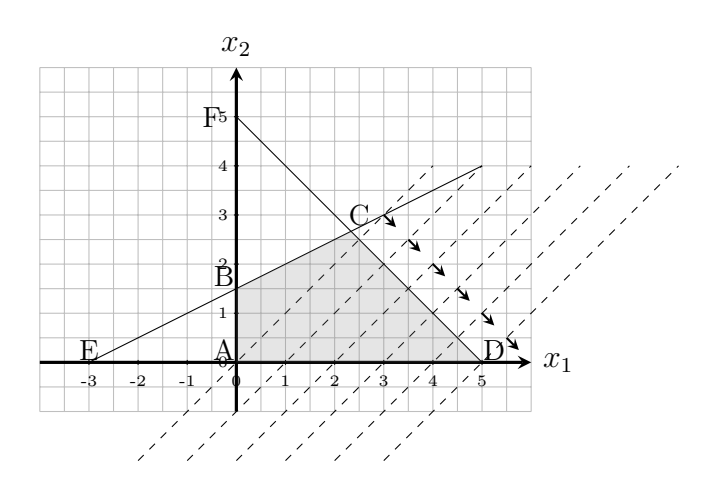

Figure 2 – Solution optimale

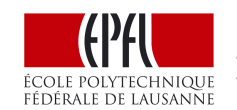

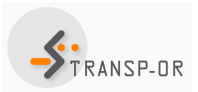

Professeur : Michel Bierlaire, Assistants responsables : Virginie Lurkin et Nikola Obrenovic Algorithme du simplexe – corrigé (13 octobre 2017)

#### Solution de la question 2:

1. Si les indices de base sont 2,3, et 6, la matrice de base est donnée par :

$$
B = \begin{pmatrix} 3 & -1 & 0 \\ -2 & 4 & 0 \\ -4 & 3 & 1 \end{pmatrix}
$$

Dont l'inverse s'écrit :

$$
B^{-1} = \left(\begin{array}{rrr} 2/5 & 1/10 & 0 \\ 1/5 & 3/10 & 0 \\ 1 & -1/2 & 1 \end{array}\right)
$$

Le vecteur *b* étant  $\sqrt{ }$  $\overline{1}$ 7 12 10  $\setminus$  , les variables de base valent  $\sqrt{ }$  $\mathcal{L}$  $\overline{x_2}$  $\overline{x_3}$  $x_6$  $\setminus$  $= B^{-1}b =$  $\sqrt{ }$  $\mathcal{L}$ 4 5 11  $\setminus$  $\geq 0$ .

Cette solution est admissible car elle satisfait  $B^{-1}b \geq 0$ . Les variable hors-base  $x_1, x_4, x_5$  valent par définition 0.

- 2. Calculons les coût réduits pour les variable hors-base.
	- Le coût réduit associé à la variable hors-base  $x_1$  est donné par

$$
\bar{c}_1 = c_1 - c_B^T B^{-1} A_1
$$

où  $c_1$  est le premier élément du vecteur  $c, A_1$  correspond à la première colonne de la matrice A,  $B^{-1}$  correspond à la matrice calculée ci-dessus et  $c_B$  correspond au vecteur c avec uniquement les éléments correspondants aux éléments en base. On a donc :

> $A_1 =$  $\sqrt{ }$  $\mathcal{L}$ 1 0  $\overline{0}$  $\setminus$ et  $c_B =$  $\sqrt{ }$  $\overline{1}$ 1 −3  $\overline{0}$  $\setminus$  $\overline{1}$

Introduction à l'optimisation et STRANSP-OR la recherche opérationnelle (2017–2018) ÉCOLE POLYTECHNIQUE<br>FÉDÉRALE DE LAUSANNE Professeur : Michel Bierlaire, Assistants responsables : Virginie Lurkin et Nikola Obrenovic Algorithme du simplexe – corrigé (13 octobre 2017)

Il est donc possible de calculer  $c_B^T B^{-1} A_1$ :

$$
c_B^T B^{-1} A_1 = c_B^T \begin{pmatrix} 2/5 & 1/10 & 0 \\ 1/5 & 3/10 & 0 \\ 1 & -1/2 & 1 \end{pmatrix} \begin{pmatrix} 1 \\ 0 \\ 0 \end{pmatrix}
$$
  
=  $c_B^T \begin{pmatrix} 2/5 \\ 1/5 \\ 1 \end{pmatrix}$   
=  $(1 \ -3 \ 0) \begin{pmatrix} 2/5 \\ 1/5 \\ 1 \end{pmatrix}$   
=  $-\frac{1}{5}$ 

Le coût réduit associé à la variable hors-base  $x_1$  vaut donc :

$$
\bar{c}_1 = c_1 - c_B^T B^{-1} A_1 = 4 - \left(-\frac{1}{5}\right) = \frac{21}{5} > 0
$$

— Le coût réduit associé à la variable hors-base  $x_4$  est donné par

$$
\bar{c}_4 = c_4 - c_B^T B^{-1} A_4
$$

où c<sup>4</sup> est le quatrième élément du vecteur c, A<sup>4</sup> correspond à la quatrième colonne de la matrice A, B<sup>−</sup><sup>1</sup> correspond à la matrice calculée ci-dessus et  $c_B$  correspond au vecteur  $c$  avec uniquement les éléments correspondants aux éléments en base.

Le vecteur  $c_B$  est le même que celui donné plus haut. On a donc :

$$
A_4 = \begin{pmatrix} 0 \\ 1 \\ 0 \end{pmatrix} \qquad \text{et} \qquad c_B = \begin{pmatrix} 1 \\ -3 \\ 0 \end{pmatrix}
$$

Introduction à l'optimisation et STRANSP-OR la recherche opérationnelle (2017–2018) ÉCOLE POLYTECHNIQUE<br>FÉDÉRALE DE LAUSANNE Professeur : Michel Bierlaire, Assistants responsables : Virginie Lurkin et Nikola Obrenovic Algorithme du simplexe – corrigé (13 octobre 2017)

Il est donc possible de calculer  $c_B^T B^{-1} A_1$ :

$$
c_B^T B^{-1} A_1 = c_B^T \begin{pmatrix} 2/5 & 1/10 & 0 \\ 1/5 & 3/10 & 0 \\ 1 & -1/2 & 1 \end{pmatrix} \begin{pmatrix} 0 \\ 1 \\ 0 \end{pmatrix}
$$

$$
= c_B^T \begin{pmatrix} 1/10 \\ 3/10 \\ -1/2 \end{pmatrix}
$$

$$
= (1 \ -3 \ 0) \begin{pmatrix} 1/10 \\ 3/10 \\ -1/2 \end{pmatrix}
$$

$$
= -\frac{8}{10} = -\frac{4}{5}
$$

Le coût réduit associé à la variable hors-base  $x_4$  vaut donc :

$$
\bar{c}_4 = c_4 - c_B^T B^{-1} A_4 = 0 - \left(-\frac{4}{5}\right) = \frac{4}{5} > 0
$$

— Le coût réduit associé à la variable hors-base  $x_5$  est donné par

$$
\bar{c}_5 = c_5 - c_B^T B^{-1} A_5
$$

où  $c_5$  est le cinquième élément du vecteur  $c,\,A_5$  correspond à la cinquième colonne de la matrice A, B<sup>−</sup><sup>1</sup> correspond à la matrice calculée ci-dessus et  $c_B$  correspond au vecteur  $c$  avec uniquement les éléments correspondants aux éléments en base.

Le vecteur  $c_B$  est le même que celui donné plus haut. On a donc :

$$
A_5 = \begin{pmatrix} 0 \\ 0 \\ 1 \end{pmatrix} \qquad \text{et} \qquad c_B = \begin{pmatrix} 1 \\ -3 \\ 0 \end{pmatrix}
$$

Introduction à l'optimisation et STRANSP-OR la recherche opérationnelle (2017–2018) ÉCOLE POLYTECHNIQUE<br>FÉDÉRALE DE LAUSANNE Professeur : Michel Bierlaire, Assistants responsables : Virginie Lurkin et Nikola Obrenovic Algorithme du simplexe – corrigé (13 octobre 2017)

Il est donc possible de calculer  $c_B^T B^{-1} A_1$ :

$$
c_B^T B^{-1} A_1 = c_B^T \begin{pmatrix} 2/5 & 1/10 & 0 \\ 1/5 & 3/10 & 0 \\ 1 & -1/2 & 1 \end{pmatrix} \begin{pmatrix} 0 \\ 0 \\ 1 \end{pmatrix}
$$
  
=  $c_B^T \begin{pmatrix} 0 \\ 0 \\ 1 \end{pmatrix}$   
=  $(1 \ -3 \ 0) \begin{pmatrix} 0 \\ 0 \\ 1 \end{pmatrix}$   
= 0

Le coût réduit associé à la variable hors-base  $x_5$  vaut donc :

$$
\bar{c}_5 = c_5 - c_B^T B^{-1} A_5 = 3 - 0 = 3 > 0
$$

Tous les coûts réduits des variables hors-base sont positifs. La solution de base d'indices 2,3 et 6 correspond donc à l'optimum du problème.

# Solution de la question 3:

- 1. Le domaine admissible est représenté en gris sur la Figure 3.
- 2. Pour écrire le problème en forme standard, on introduit les variables d'écart $x_3$  et  $x_4$  :

$$
\min -x_1 - 2x_2
$$

sous contraintes

$$
-x_1 + x_2 + x_3 = 2 \tag{1}
$$

$$
x_1 + x_2 + x_4 = 4 \tag{2}
$$

$$
x_1, x_2, x_3, x_4 \ge 0
$$

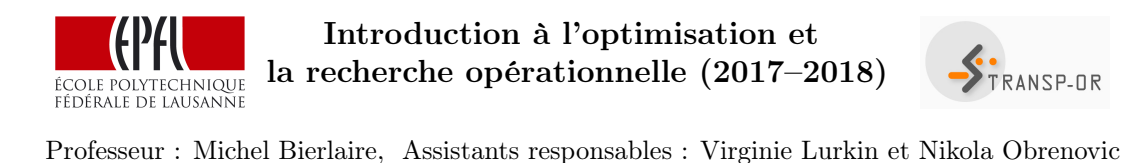

Algorithme du simplexe – corrigé (13 octobre 2017)

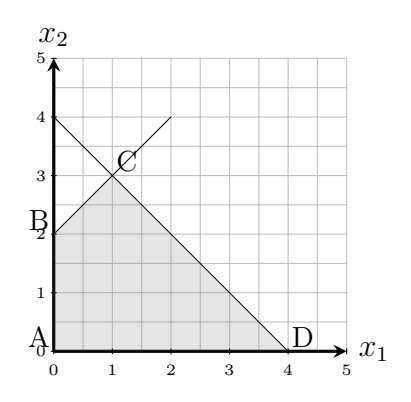

Figure 3 – Domaine admissible

3. Comme indiqué dans la donnée, on va commencer par le point (0, 0). Il faut donc vérifier que ce point est une solution de base admissible. Si  $x_1 = x_2 = 0$ , cela implique que les contraintes (1) et (2) deviennent :

$$
x_3 = 2
$$
  

$$
x_4 = 4
$$

Le point  $(0, 0)$  correspond donc au point  $(0, 0, 2, 4)$ . Toutes les variables sont positives, c'est donc une solution de base admissible. Il est dénoté par A sur la figure 3.

Note : il est aussi possible de vérifier que  $B^{-1}b \geq 0$ .

Maintenant que nous avons un point de départ, il est possible de commencer les itérations de l'algorithme du simplexe. Mais nous identifions tout d'abord la matrice  $A$ , le vecteur  $b$  et le vecteur  $c$ :

$$
A = \begin{pmatrix} -1 & 1 & 1 & 0 \\ 1 & 1 & 0 & 1 \end{pmatrix}, \quad b = \begin{pmatrix} 2 \\ 4 \end{pmatrix} \text{ et } c = \begin{pmatrix} -1 \\ -2 \\ 0 \\ 0 \end{pmatrix}
$$

Première itération

On identifie tout d'abord les variables en base et hors-base.

Variables en base :  $x_3$  et  $x_4$ 

Variables hors base :  $x_1$  et  $x_2$ 

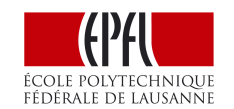

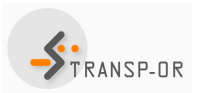

Professeur : Michel Bierlaire, Assistants responsables : Virginie Lurkin et Nikola Obrenovic Algorithme du simplexe – corrigé (13 octobre 2017)

Les vecteurs  $x$  et  $x_B$  ( $x_B$  correspond au vecteur  $x$  avec uniquement les composantes correspondant aux variables en base) sont donc donnés par

$$
x = \begin{pmatrix} 0 \\ 0 \\ 2 \\ 4 \end{pmatrix} \quad \text{et} \quad x_B = \begin{pmatrix} 2 \\ 4 \end{pmatrix}
$$

Il est donc possible de calculer la valeur de la fonction objectif :

$$
c_B^T x_B = \begin{pmatrix} 0 & 0 \end{pmatrix} \begin{pmatrix} 2 \\ 4 \end{pmatrix} = 0
$$

La fonction objectif qu'on essaie de minimiser vaut, actuellement, 0. La prochaine étape de l'algorithme est de calculer les coûts réduits associés aux variables hors-base. Pour cela, on a besoin de la matrice  $B^{-1}$ . Les matrices  $B$  et  $B^{-1}$  sont donc données par :

$$
B = \begin{pmatrix} 1 & 0 \\ 0 & 1 \end{pmatrix} \Rightarrow B^{-1} = \begin{pmatrix} 1 & 0 \\ 0 & 1 \end{pmatrix}
$$

On a maintenant tous les éléments pour calculer les coûts réduits :

$$
\bar{c}_1 = c_1 - c_B^T B^{-1} A_1
$$
\n
$$
= -1 - (0 \ 0) \begin{pmatrix} 1 & 0 \\ 0 & 1 \end{pmatrix} \begin{pmatrix} -1 \\ 1 \end{pmatrix}
$$
\n
$$
= -1 - 0 = -1
$$
\n
$$
\leq 0 \Rightarrow \underline{\text{candidate}}
$$
\n
$$
\bar{c}_2 = c_2 - c_B^T B^{-1} A_2
$$
\n
$$
\Rightarrow (\alpha, \beta) \begin{pmatrix} 1 & 0 \end{pmatrix} \begin{pmatrix} 1 \\ 1 \end{pmatrix}
$$

$$
= -2 - (0 \ 0) \begin{pmatrix} 1 & 0 \\ 0 & 1 \end{pmatrix} \begin{pmatrix} 1 \\ 1 \end{pmatrix}
$$

$$
= -2 - 0 = -2
$$

$$
\leq 0 \Rightarrow \underline{\text{candidate}}
$$

Les coûts réduits sont négatifs pour les deux variables hors-base  $x_1$  et  $x_2$ . Cela signifie que ces deux variables peuvent rentrer dans la base.

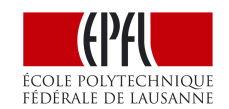

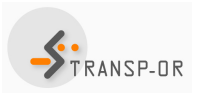

Professeur : Michel Bierlaire, Assistants responsables : Virginie Lurkin et Nikola Obrenovic Algorithme du simplexe – corrigé (13 octobre 2017)

On choisit de faire rentrer  $x_1$  dans la base. Il faut donc maintenant calculer la direction de base que l'algorithme va emprunter. Cette direction est donnée par :

$$
d_1 = \begin{pmatrix} d_{B_1} \\ d_{N_1} \end{pmatrix}
$$

Nous pouvons donc calculer les deux vecteurs composant la direction à emprunter :

$$
d_{N_1} = \begin{pmatrix} 1 \\ 0 \end{pmatrix} = \begin{pmatrix} d_1 \\ d_2 \end{pmatrix}
$$
  

$$
d_{B_1} = -B^{-1}A_1 = -\begin{pmatrix} 1 & 0 \\ 0 & 1 \end{pmatrix} \begin{pmatrix} -1 \\ 1 \end{pmatrix} = \begin{pmatrix} 1 \\ -1 \end{pmatrix} = \begin{pmatrix} d_3 \\ d_4 \end{pmatrix}
$$

La direction vaut donc :

$$
d = \begin{pmatrix} 1 \\ 0 \\ 1 \\ -1 \end{pmatrix} = P d_1
$$

Où P est la matrice de permutation. Cette direction est représentée sur la Figure 4.

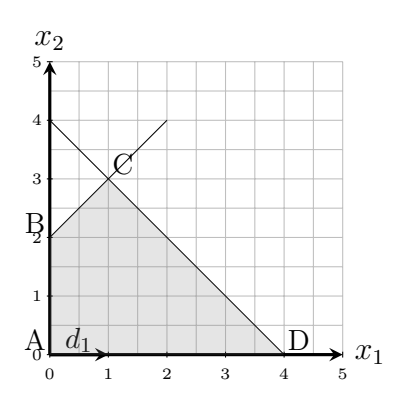

FIGURE 4 – Direction de base admissible correspondant à  $x_1$ 

Il nous faut maintenant calculer la distance pour le pas. Pour chaque variable en base, on obtient :

$$
\theta_i = \frac{x_i}{-d_i}
$$

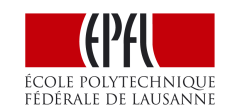

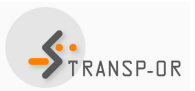

Professeur : Michel Bierlaire, Assistants responsables : Virginie Lurkin et Nikola Obrenovic Algorithme du simplexe – corrigé (13 octobre 2017)

ce qui donne :

$$
\theta_3 = \frac{x_3}{-d_3} = \frac{2}{-1} = -2,
$$
  

$$
\theta_4 = \frac{x_4}{-d_4} = \frac{4}{-(-1)} = 4.
$$

Le pas maximum est donc de 4. (Il n'est pas possible d'avoir un pas négatif.) Lors de cette itération, la variable  $x_1$  va entrer en base et la variable x<sup>4</sup> va sortir de la base. On s'attend à avoir une diminution de la fonction objectif valant :

$$
\theta_4 \times \bar{c}_1 = 4 \times -1 = -4
$$

### Deuxième itération

Les étapes pour cette itération sont les mêmes que pour la première itération. On identifie tout d'abord les variables en base et hors-base.

Variables en base :  $x_1$  et  $x_3$ 

Variables hors base :  $x_2$  et  $x_4$ 

Les vecteurs  $x$  et  $x_B$  sont donc donnés par

$$
x = \begin{pmatrix} 4 \\ 0 \\ 6 \\ 0 \end{pmatrix} \quad \text{et} \quad x_B = \begin{pmatrix} 4 \\ 6 \end{pmatrix}
$$

Il est donc possible de calculer la valeur de la fonction objectif :

$$
c_B^T x_B = \begin{pmatrix} -1 & 0 \end{pmatrix} \begin{pmatrix} 4 \\ 6 \end{pmatrix} = -4
$$

La fonction objectif qu'on essaie de minimiser vaut maintenant -4. Cela correspond bien à la diminution qui a été calculée. La prochaine étape de l'algorithme est de calculer les coûts réduits associés aux variables hors-base. Pour cela, on a besoin de la matrice  $B^{-1}$ . Les matrices  $B$  et B<sup>−</sup><sup>1</sup> sont donc données par :

$$
B = \begin{pmatrix} -1 & 1 \\ 1 & 0 \end{pmatrix} \Rightarrow B^{-1} = \begin{pmatrix} 0 & 1 \\ 1 & 1 \end{pmatrix}
$$

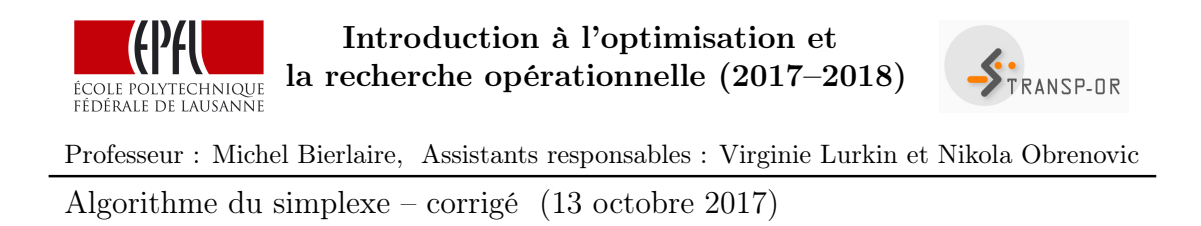

On a maintenant tous les éléments pour calculer les coûts réduits :

$$
\bar{c}_2 = c_2 - c_B^T B^{-1} A_2
$$
  
= -2 - (-1 0)  $\begin{pmatrix} 0 & 1 \\ 1 & 1 \end{pmatrix} \begin{pmatrix} 1 \\ 1 \end{pmatrix}$   
= -2 - (-1) = -1  
 $\leq 0 \Rightarrow$  candidate

$$
\overline{c}_4 = c_4 - c_B^T B^{-1} A_4
$$
  
= 0 - (-1 0)  $\begin{pmatrix} 0 & 1 \\ 1 & 1 \end{pmatrix} \begin{pmatrix} 0 \\ 1 \end{pmatrix}$   
= 0 - (-1) = 1  
 $\geq 0 \Rightarrow$  Ne peut pas être candidat

Cette fois, seulement le coût réduit de la variable hors-base  $x_2$  est négatif. Nous n' avons qu'un seul candidat. Il faut donc maintenant calculer la direction de base que l'algorithme va emprunter. Cette direction est donnée par :

$$
d_2 = \begin{pmatrix} d_{B_2} \\ d_{N_2} \end{pmatrix}
$$

Nous pouvons donc calculer les deux vecteurs composant la direction à emprunter :

$$
d_{N_2} = \begin{pmatrix} 1 \\ 0 \end{pmatrix} = \begin{pmatrix} d_2 \\ d_4 \end{pmatrix}
$$
  

$$
d_{B_2} = -B^{-1}A_2 = -\begin{pmatrix} 0 & 1 \\ 1 & 1 \end{pmatrix} \begin{pmatrix} 1 \\ 1 \end{pmatrix} = \begin{pmatrix} -1 \\ -2 \end{pmatrix} = \begin{pmatrix} d_1 \\ d_2 \end{pmatrix}
$$

La direction vaut donc :

$$
d = \begin{pmatrix} -1 \\ 1 \\ -2 \\ 0 \end{pmatrix} = P d_1
$$

Où P est la matrice de permutation. Cette direction est représentée sur la Figure 5.

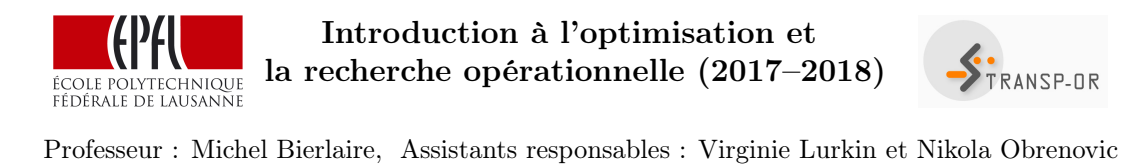

Algorithme du simplexe – corrigé (13 octobre 2017)

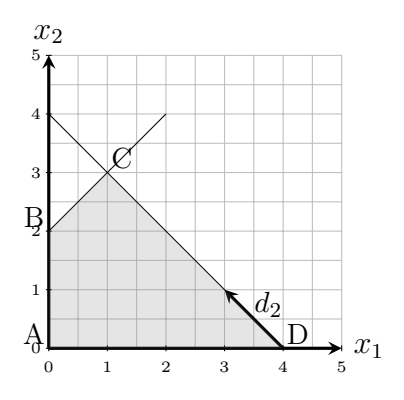

FIGURE  $5$  – Direction de base admissible correspondant à  $x_2$ 

Il nous faut maintenant calculer la distance pour le pas. Pour chaque variable en base, on obtient :

$$
\theta_i = \frac{x_i}{-d_i}
$$

ce qui donne :

$$
\theta_1 = \frac{x_1}{-d_1} = \frac{4}{-(-1)} = 4.
$$
  

$$
\theta_3 = \frac{x_3}{-d_3} = \frac{6}{-(-2)} = 3,
$$

Le pas maximum est donc de 3. Lors de cette itération, la variable  $x_2$ va entrer en base et la variable  $x_3$  va sortir de la base. On s'attend à avoir une diminution de la fonction objectif valant :

$$
\theta_3 \times \bar{c}_2 = 3 \times -1 = -3
$$

### Troisième itération

On identifie tout d'abord les variables en base et hors-base.

```
Variables en base : x_1 et x_2Variables hors base : x_3 et x_4
```
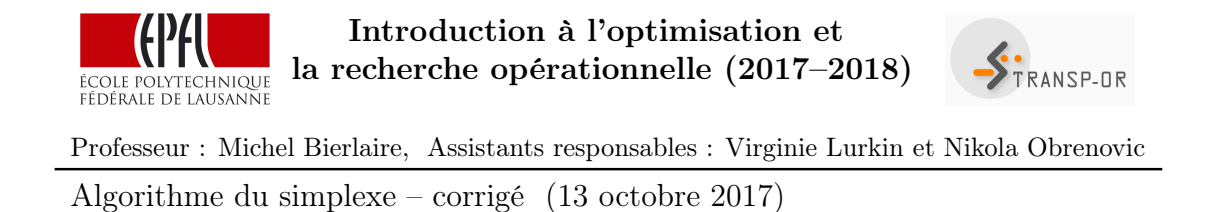

Les vecteurs  $x$  et  $x_B$  sont donc donnés par

$$
x = \begin{pmatrix} 1 \\ 3 \\ 0 \\ 0 \end{pmatrix} \text{ et } x_B = \begin{pmatrix} 1 \\ 3 \end{pmatrix}
$$

Il est donc possible de calculer la valeur de la fonction objectif :

$$
c_B^T x_B = \begin{pmatrix} -1 & -2 \end{pmatrix} \begin{pmatrix} 1 \\ 3 \end{pmatrix} = -7
$$

La fonction objectif qu'on essaie de minimiser vaut maintenant -7. Cela correspond bien à la diminution qui a été calculée. La prochaine étape de l'algorithme est de calculer les coûts réduits associés aux variables hors-base. Pour cela, on a besoin de la matrice  $B^{-1}$ . Les matrices  $B$  et  $B^{-1}$  sont donc données par :

$$
B = \begin{pmatrix} -1 & 1 \\ 1 & 1 \end{pmatrix} \Rightarrow B^{-1} = \frac{1}{2} \begin{pmatrix} -1 & 1 \\ 1 & 1 \end{pmatrix}
$$

On a maintenant tous les éléments pour calculer les coûts réduits :

$$
\bar{c}_3 = c_3 - c_B^T B^{-1} A_3
$$
  
= 0 - (-1 -2)  $\begin{pmatrix} -1 & 1 \\ 1 & 1 \end{pmatrix} \begin{pmatrix} 1 \\ 0 \end{pmatrix}$   
= 0 -  $\begin{pmatrix} -\frac{1}{2} \\ 0 \end{pmatrix} = \frac{1}{2}$   
 $\geq 0 \Rightarrow$  Ne peut pas être candidat

$$
\bar{c}_4 = c_4 - c_B^T B^{-1} A_4
$$
  
= 0 - (-1 -2)  $\begin{pmatrix} -1 & 1 \\ 1 & 1 \end{pmatrix} \begin{pmatrix} 0 \\ 1 \end{pmatrix}$   
= 0 -  $\begin{pmatrix} -\frac{3}{2} \\ 2 \end{pmatrix} = \frac{3}{2}$   
 $\geq 0 \Rightarrow$  Ne peut pas être candidat

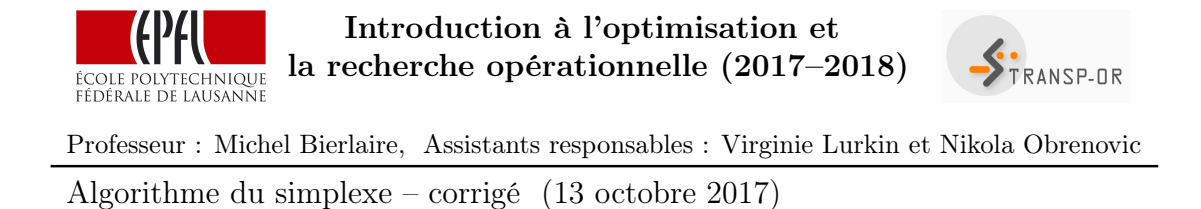

Puisque les coûts réduits des deux variables hors-base sont positif, cela signifie que l'optimum a été atteint. La solution du problème

$$
\min -x_1 - 2x_2
$$

sous contraintes

$$
-x_1 + x_2 + x_3 = 2 \tag{3}
$$

$$
x_1 + x_2 + x_4 = 4 \tag{4}
$$

$$
x_1, x_2, x_3, x_4 \ge 0
$$

est donnée par

$$
x^* = \begin{pmatrix} 1 \\ 3 \\ 0 \\ 0 \end{pmatrix}
$$

et la fonction objectif vaut −7. La Figure 6 montre la résolution graphique de ce problème. On obtient bien la même solution.

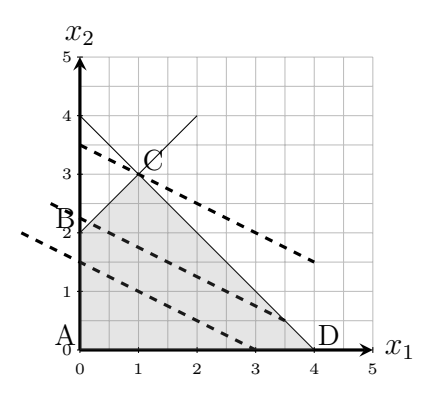

Figure 6 – Résolution graphique

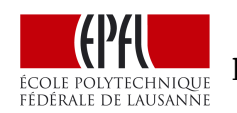

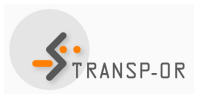

Professeur : Michel Bierlaire, Assistants responsables : Virginie Lurkin et Nikola Obrenovic Algorithme du simplexe – corrigé (13 octobre 2017)

# Solution de la question 4:

La bonne réponse est la réponse (4).

Les variables  $x_1$  et  $s_1$  sont les seules variables avec des coûts réduits nuls. Cela signifie qu'elles sont en base. A l'inverse, les variables  $x_2, x_3$ , et  $s_2$  ont des coûts réduits différents de zéro. Ce sont les variables hors-base. Elles sont donc égales à zéro.

Tous les coûts réduits sont positifs ou nuls, donc le tableau est optimal. La valeur de la fonction objectif est 11.